## **LOS SISTEMAS DE GESTION DE SERVICIOS LEGALES. PROPUESTA DE MODELACION DE UN SISTEMA PARA UNA OFICINA DE ASISTENCIA LEGAL EN CUBA**

# *THE LEGAL SYSTEMS OF SERVICE MANAGEMENT. OFFER OF MODELING OF A SYSTEM FOR AN OFFICE OF LEGAL ASSISTANCE IN CUBA.*

## *Abog. Luis Raciel Rodríguez Silva<sup>1</sup>* **Departamento de Ciencias Sociales y Humanísticas, Facultad 6, Universidad de las Ciencias Informáticas, Carretera a San Antonio de los Baños Km 2 ½, Torrens, Municipio Boyeros, Ciudad de la Habana, Cuba, lraciel@uci.cu**

### **RESUMEN**

 $\overline{a}$ 

*En el presente trabajo se realiza la modelación, a través del análisis y diseño, de un Sistema de Gestión para el registro de los servicios legales de una Oficina de Asistencia Legal en la República de Cuba. Luego de analizadas las tendencias actuales de los Sistemas de Gestión Jurídica y además conocer que actualmente el país no cuenta con un sistema de gestión para los servicios legales que mantenga el control y organización de los procesos que se llevan a cabo en una Oficina de este tipo, se convierte en una necesidad que se diseñe uno para apoyar de forma eficaz el logro de una justicia pronta y cumplida.* 

*Para el mejor entendimiento, se exponen algunos conceptos generales relacionados con el tema. Allí mismo en función del logro de los objetivos se realiza un análisis de algunos de los sistemas jurídicos existentes a nivel internacional para la posible adaptación al Sistema Jurídico Cubano, tomando en consideración las características principales de dichos sistemas. Por medio de entrevistas se lograron obtener los requerimientos que permitiera el ulterior desarrollo del análisis y diseño. Se describen en el trabajo todas las clases y la base de datos para una mejor comprensión de los programadores que asumirán la posterior tarea de implementación.* 

*Por último buscando que la implantación de la futura aplicación sea más adaptable y menos impactante se muestra una propuesta de prototipo de interfaz no funcional para el usuario, lo cual se enmarca como resultado palpable de la presente ponencia. Palabras claves: modelo, gestión, asistencia legal.* 

<sup>1</sup> El Autor es Profesor de la Universidad de Ciencias Informáticas (UCI) en La Habana, Cuba, impartiendo la Asignatura de Propiedad Intelectual en la Informática. Se desempeña además como Director de la Oficina de Jurídico de la entidad encargada de la comercialización de los productos de la UCI.

### *ABSTRACT*

*In the present work the modeling is realized, across the analysis and design, a System of Management for the record of the legal services of an Office of Legal Assistance in the Republic of Cuba.* 

*After analyzed the current trends of the Systems of Juridical Management and in addition to know that nowadays the country does not rely on a system of management for the legal services that there supports the control and organization of the processes that are carried out in an Office of this type, it turns into a need that one designs to support of effective form the achievement of a prompt and polite justice.* 

*For the best understanding, there are exposed some general concepts related to the topic. There same depending on the achievement of the aims(lenses) an analysis is realized of some of the juridical existing systems worldwide for the possible adjustment to the Juridical Cuban System, taking in consideration the principal characteristics of the above mentioned systems. By means of interviews they were achieved to obtain the requirements that there was allowing the subsequent development of the analysis and design. All the classes and the database are described in the work for a better comprehension of the programmers who will assume the later task of implementation.* 

*Finally looking that the implantation of the future application is more adaptable and fewer impactante shows himself an offer of prototype of not functional interface for the user, which places as palpable result of the present work* 

*Keywords: Model, management, legal assistance.* 

#### **El Derecho y la Informática**

Existe en estos tiempos la convicción generalizada del profundo impacto que la informática está produciendo en la sociedad actual, generando transformaciones en todos los ámbitos de la vida social y por supuesto en la ciencia del Derecho. Hace apenas unos años la introducción de la informática en el poder judicial era aún una utopía, los Juzgados y Tribunales de Justicia desarrollaban sus funciones en medio de todo tipo de limitaciones de infraestructura y la ausencia total de las herramientas informáticas. La justicia no puede permanecer al margen de la necesaria informatización, en el ordenamiento de los ingresos de causas, seguimiento de expedientes, determinación de audiencias, emisión de documentos rutinarios, análisis estadísticos, manejo de archivos, control de plazos procesales, entre otros.

Entre el Derecho y la Informática es posible apreciar dos tipos de interrelaciones. Si se toma como enfoque el aspecto netamente instrumental, se está haciendo referencia a la informática jurídica. Pero al considerar a la informática como objeto del Derecho, se hace alusión al Derecho de la Informática o simplemente Derecho Informático.

De esta manera, se tiene a la ciencia informática y por otro lado a la ciencia del derecho; ambas disciplinas interrelacionadas funcionan más eficiente y eficazmente, por cuanto el derecho en su aplicación, es ayudado por la informática; pero resulta que ésta debe de estar estructurada por ciertas reglas y criterios que aseguren el cumplimiento y respeto de las pautas informáticas; así pues, nace el derecho informático como una ciencia que surge a raíz de la cibernética, como una ciencia que trata la relación derecho e informática desde el punto de vista del conjunto de normas, doctrina y jurisprudencia, que van a establecer y regular las acciones, procesos, aplicaciones, relaciones jurídicas, en su complejidad, de la informática. Pero del otro lado se encuentra a la informática jurídica que ayudada por el derecho informático hace válida esa cooperación de la informática al derecho.

Por tanto, la Informática Jurídica es una ciencia que estudia la utilización de aparatos o elementos físicos electrónicos, como la computadora en el derecho; es decir, la ayuda que este uso presta al desarrollo y aplicación del derecho. En otras palabras, es ver el aspecto instrumental dado a raíz de la informática en el derecho. Está encaminada a organizar y controlar la información jurídica de documentos, expedientes, libros, trámites y otros, mediante la aplicación de programas de administración que permitan crear identificadores y descriptores para la clasificación de dicha información.

Es utilizada en tribunales, despachos, notarías, entre otras oficinas jurídicas para llevar el seguimiento de trámites y procesos con el objeto de mantener actualizada la información y poseer un buen control de la misma.

Son desarrollos propios de la misma, aquellos productos informáticos especializados que apoyan la práctica del profesional del derecho. La creación de bases de datos, así como la elaboración de sistemas de cálculo y de clasificación, pertenecen a esta rama.

Considerando entonces a la informática como la ciencia del tratamiento lógico y automatizado de la información, se define a la *informática jurídica* como la tecnología aplicada a la sistematización que estudia el tratamiento automatizado de: las fuentes del conocimiento jurídico a través de los sistemas de documentación legislativa, jurisprudencial y doctrinal que seria lo mismo que la informática jurídica documental; las fuentes de producción jurídica, a través de la elaboración informática de los factores lógico-formales que concurren en el proceso legislativo y en la decisión judicial, es decir, informática jurídica decisional; y los procesos de organización de la infraestructura o medios instrumentales con los que se gestiona el Derecho, que no es más que la informática jurídica de gestión, la cual se utiliza para automatizar sistemas de gestiones jurídicas que facilitan el trabajo de las diferentes entidades que se encargan de consultar y/o prestar servicios jurídicos.

### **La informática jurídica de gestión. Estado del arte.**

Al hablar acerca de la automatización de la gestión jurídica, se hace total referencia a la automatización de todo tipo de oficina jurídica. Entendiéndose por automatización de oficinas como los medios, técnicas y procedimientos utilizados en los procesos administrativos, basados en las técnicas Informáticas y de comunicación, además de las propias requeridas para la automatización de la información. Sistemas de gestión legal podemos encontrar en el mercado muchos, algunos como estos que mencionamos a continuación.

*Soft Class para Abogados.* **(Barcelona, España).** Es un sistema integral de gestión para bufetes de abogados y despachos o asesorías jurídicas que permite llevar un completo control de todas las tareas relacionadas con los mismos, además es un software adaptable a otros ámbitos.

La principal función de este software es la **administración de expedientes**, con varios apartados se gestionan independiente o conjuntamente los datos que lo conforman: clientes, asuntos, gestiones, contrarios y contactos en general, movimientos económicos, minutas, escritos vinculados al expediente, tarifas horarias de cada colaborador, tipos de procedimiento, entre otros.

El apartado de Clientes permite llevar el control de los clientes con todos sus datos, Datos personales, Dirección, Dirección de correo electrónico, Documentos relacionados (estatutos, contratos, etc.), Colaborador que lo lleva, Datos específicos (nº de cliente...) y Listados y fichas con detalles. El apartado de asunto o expedientes permite llevar el seguimiento de los asuntos, la indicación de sus intervinientes, sus informaciones básicas (fechas de inicio y cierre, situación, tipo de asunto), las gestiones/actuaciones que se van realizando o las que se tengan que realizar en un futuro, los documentos que se manipulan para este asunto (demanda, contrato, providencia, etc.), los gastos o suplidos que existan, los honorarios devengados, apuntados manualmente o calculados automáticamente en base a una tarifa horaria. En el apartado de gestiones o actuaciones se van apuntando en la ficha del asunto al que corresponde, directamente desde la ficha de éste, (modificar sus importes económicos de gastos, suplidos, honorarios y provisiones de fondos, solicitar una provisión de fondos o marcarla como pagada, sacar listados e informes para el seguimiento y control económico y de tareas realizadas o pendientes) y otros.

El programa funciona con una base de datos en formato MS Access. Eso da garantía de poder recuperar los datos en cualquier momento, y de poder efectuar exportaciones. Del mismo modo, pueden leer los datos de la base de datos para efectuar una combinación o realizar una selección de registros.

Los requisitos técnicos mínimos son un PC con un mínimo de 32 Mb de memoria (para Windows 95) o 64 Mb (para Windows 98 o superiores), Pentium y 100 Mb libres en disco (40 Mb para el programa, más suficiente espacio libre para trabajar), pantalla con resolución VGA y un lector de CD ROM para la instalación.

*Infolex: Software de Gestión Jurídica* (España) Este software es realizado por la empresa Jurisoft la cual es líder en el sector de la Informática Jurídica. La misma se dedica a la creación de software aplicado al mundo del Derecho lo que le permite conocer perfectamente las peculiaridades técnicas y legales que diferencian a la información jurídica y económica, dotándose de la experiencia necesaria para hacer realidad cualquier tipo de proyecto en este ámbito. Uno de sus productos es Infolex el cual es líder desde 1988 y Decano del software de Gestión Jurídica.

Este software trabaja en varios módulos**:** Expedientes, Seguimiento de expedientes de actuaciones, Escritos, Parte diario, Procesos Diarios y Gestión de Cobros, Minutación – Facturación, Listín electrónico, Agenda de despacho, Contabilidad, Tributación, Listados e informes, Bases de datos, Igualas, Herramientas.

Infolex soporta la creación simultánea de todos los titulares que se precisen, cada titular podrá llevar una gestión de asuntos, una agenda, y una contabilidad separada del resto, pero podrá compartir información común con los demás, permite también la creación simultánea de varias empresas dentro de cada titular, con lo que se podrán llevar varias contabilidades dentro de cada uno de ellos. Pueden darse de alta todos los usuarios que se deseen con independencia del ordenador desde el que se acceda. Con respecto a la seguridad, Infolex permite la creación de un esquema de seguridad dentro del despacho y el control de acceso de los usuarios a las distintas funciones del programa a partir de una clave personal. Estas características lo hacen cada vez más eficiente y eficaz.

Como requerimientos de hardware la misma presenta que debe tener un ordenador Pentium 166 con 32 Mb de RAM como mínimo, recomendado equipos modernos Pentium III/IV y 64MB de

RAM o superiores, impresora compatible con Windows Sistema de Copia de Seguridad Cinta, DAT, Regrabadora, Unidad ZIP.

Son requerimientos de Software: Sistema Operativo Windows 95, 98, Windows 2000 Millenium Edition, NT Workstation, Windows 2000 Profesional, NT Server 4.0, Windows 2000 Server y advanced Server, XP Home y Profesional Procesador de Textos Microsoft Word 95, 97, 2000, XP.

*Level Kamaleón: Software de Gestión.* **(Barcelona, España)** Level Kamaleón pertenece a Level Programs, una empresa de informática que desde los inicios se especializó en el mundo jurídico, por lo que la mayoría de las aplicaciones que han desarrollado están orientadas a la gestión de despachos profesionales: abogados, procuradores, economistas, asesores, departamentos jurídicos de empresa o de la administración.

*Kamaleón* es una herramienta estándar capaz de gestionar completamente un despacho profesional que controle distintos asuntos/expedientes/proyectos de sus clientes. Este software se organiza en seis módulos fundamentales: **Gestión de Expedientes**, en el cual se tratan dos aspectos, la Ficha del Expediente y la Fusión y control de documentos. El otro módulo es el de **Seguimiento del Expediente**, en el que se encuentran el Historial del Expediente, la Agenda del Expediente y el Time Report (Control de Tiempos). **Fiscal** es otro de los módulos en el cual están la Gestión de compras y gastos y los Libros. El módulo de **Plan General Contable** tiene la Entrada de asientos en el Diario, Listados contables y Controles. El módulo de **Utilidades** tiene incluido los Ficheros y el Control de Accesos. Por último, el módulo de **Contabilidad del Expediente** (Ficha Contable), en el mismo están la Facturación y el Anexo contable del expediente.

El programa funciona sobre cualquier ordenador de los denominados "Compatible": Procesador Pentium III 600 o equivalente, como mínimo 128 MB de memoria RAM, Sistema operativo WINDOWS en sus versiones Windows 98, Windows NT 4 SP6, Windows 2000 SP3, Millennium y Windows XP SP1 .

Se recomienda utilizar configuraciones superiores para obtener un rendimiento mayor ya que el sistema aprovecha los recursos de los procesadores y sistemas de última generación:

La configuración recomendada procesador pentium IV o equivalente, 512 MB de memoria RAM y Sistema operativo WINDOWS en sus versiones Windows 2000 SP3 o Windows XP SP1. El programa está preparado para funcionar en RED LOCAL y trabajar así simultáneamente desde varias pantallas a la vez, funciona en las redes más comunes. Se recomienda trabajar con redes a velocidad de 100 Mb.

*IurisExplorer®* **(Argentina).** Es un software que permite organizar toda la información que el usuario maneja y consultarla rápidamente. Además en el se gestionan las tareas cotidianas de todo Estudio Jurídico: administrar expedientes, redactar escritos, dejar notas a su secretaria, intercambiar documentación, llevar un orden de las causas, ordenar sus cosas particulares.

En *IurisExplorer®* no sólo se pueden realizar modelos de Escritos, sino también modelos de expedientes con la estructura necesaria y el contenido predeterminado indicado, hasta con nuevos "campos" de datos, y sin límites. Está diseñado para satisfacer y administrar hasta las más complejas exigencias del trabajo de todo Abogado. Es nativo de Windows, consecuentemente es multiusuario, por lo cual permite trabajar en redes y en forma simultánea sobre una misma carpeta o expediente judicial, sin interferencia con el trabajo de distintos usuarios de la red, no duplicando tareas.

Para utilizar este software se necesita PC Multimedia con procesador Pentium 90 o superior, sistema operativo, Windows®98, Windows 2000 o posterior, 64 MB de RAM o más y 200 MB de espacio disponible en disco. Se requiere Internet Explorer 5.5, que se incluye en el CD. Unidad de CD-ROM de doble o superior velocidad, tarjeta gráfica VGA o adaptador de Gráficos de video compatible y monitor de 256 colores y mouse compatible.

*Software para el Control de Contratos.* **(Cuba)** DESOFT ha trabajado por ir informatizando todos sus procesos internos. En Ciego de Ávila existe una aplicación para el control de los contratos, a la cual se le hizo una primera mejora. Se tomó como base el procedimiento de calidad para el control de los contratos aprobado la Oficina Central. Los abogados son los encargados de registrar los clientes e insertar los contratos. El número del contrato es invariable, pero el software permite incorporar detalles como son: pagos, plazos de entrega y detalles sobre la venta.

Los especialistas de ventas y los subgerentes tienen su sesión para hacer las consultas que necesiten. También existe la posibilidad de hacer Reportes y exportar a una tabla en Excel. Cantidad de contratos, por servicios, vendedores y periodo de tiempo.

Sus requerimientos técnicos son: Java 2 EE (iBatis como framework de persistencia y Structs como de presentación), servidor de aplicaciones TomCat y Base de datos SQL Server.

Después de analizar los softwares que arriba se mención, de cara al caso cubano podemos decir que:

- a) Aún cuando el Sistema Jurídico Cubano, se origina del Sistema Jurídico Romano Francés, del cual provienen también los de los países que usan hoy esos sistemas de gestión, como es el caso de España y Argentina, sus realidades actuales en el plano jurídico difieren totalmente de la cubana, razón por la cual resulta de alta complejidad la adaptación de estos sistemas. Todos ellos se rigen por las leyes judiciales de su país por lo que sus módulos no se corresponden con las leyes socialistas establecidas en Cuba.
- b) Pueden ser tomados en consideración para el diseño del sistema a modelar, algunos apartados o módulos que conforman estas aplicaciones, como son:
	- *Soft Class* para Abogados que por medio de los apartados "Clientes" y "Expedientes" permite llevar el control de los clientes con todos sus datos y el seguimiento de los expedientes respectivamente.
	- *Infolex* que brinda el control de acceso de los usuarios a las distintas funciones del programa a partir de una clave personal.
	- *Level Camaleón* que permite la Gestión de Expedientes, en el cual se tratan dos aspectos, la Ficha del Expediente y el control de documentos.
- c) Los costos elevados de estos sistemas, además del mantenimiento de sus licencias de uso, hacen que Cuba no pueda asumir desde el punto de vista económico estos sistemas. Cuestión que por las realidades financieras actuales es inevitable que a la hora de proponer un sistema se deba tomar en consideración como punto de partida para cualquier análisis.
- d) Tomando en cuenta todo lo anterior, se considera, que Cuba debe apostar por la realización de un sistema que cumpla con las características requeridas para satisfacer lo concerniente a la gestión de servicios legales que pueda ser utilizable en cualquier despacho legal. Un sistema que se atempere a la realidad jurídica cubana, desarrollado por especialistas con herramientas de código abierto que permitan su mantenimiento, adaptaciones y ulteriores versiones.

## **MODELACION DE UN SISTEMA DE GESTION PARA UNA OFICINA DE ASISTENCIA LEGAL EN CUBA.**

Tomando en cuenta los elementos determinados en los Sistemas de Gestión anteriormente mencionados y una vez realizada la descripción de los casos de uso de lo que podría ser el sistema para la caso cubano, estamos en condiciones de procede a realizar el análisis y el diseño del mismo, como parte del proceso de desarrollo de software cuyos propósitos principales son, transformar los requerimientos funcionales y no funcionales en un diseño de clases, viendo la relación e interacción entre ellas. Por el criterio de agrupamiento de casos de uso que responden a un determinado actor del sistema se han definido tres paquetes: Abogado (fig.5), Administrador (fig.2) y Usuario (fig.3). Se toma en cuenta el mismo criterio para definir los subsistemas de diseño.

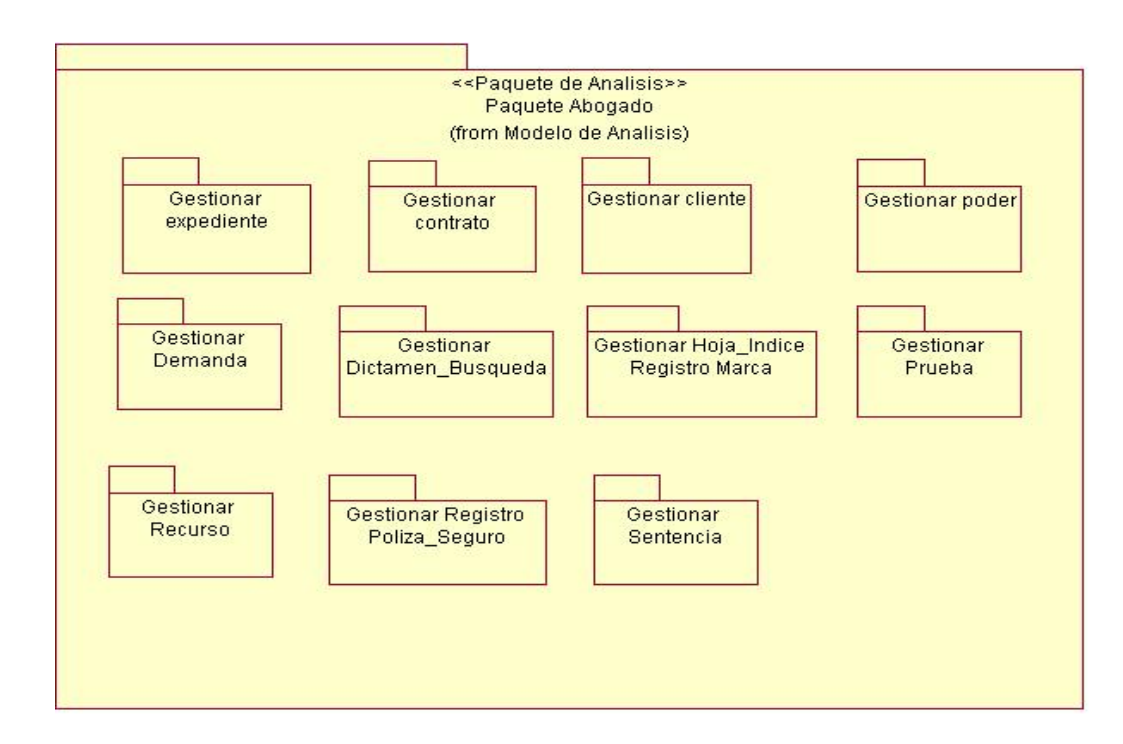

*Fig. 1 Paquete Abogado* 

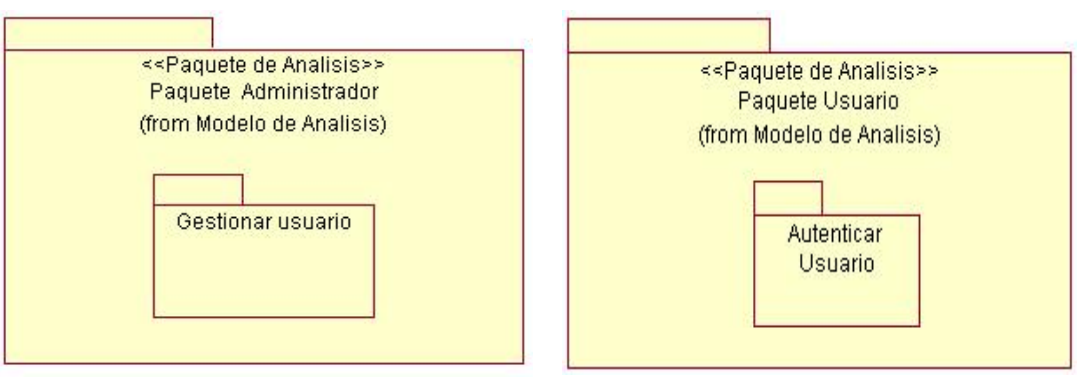

*Fig. 2 Paquete Administrador Fig. 3 Paquete Usuario* 

Ejecutado el diagrama de clases del análisis se han representado en el Sistema: el diagrama de clases Gestionar usuario, diagrama de clases Gestionar cliente, diagrama de clases Gestionar contrato, diagrama de clases Gestionar Demanda, diagrama de clases Gestionar Dictamen \_ búsqueda, diagrama de clases Gestionar expediente, diagrama de clases Gestionar Hoja\_Indice Registro Marca, diagrama de clases Gestionar poder, diagrama de clases Gestionar Prueba, diagrama de clases Gestionar Recurso, diagrama de clases Gestionar Póliza\_Seguro, diagrama de clases Gestionar Sentencia, diagrama de clases Autenticar Usuario.

1

El patrón arquitectónico utilizado para la organización del modelo de diseño es el patrón en capas. "Este patrón define cómo organizar el modelo de diseño en capas, lo cual quiere decir que los componentes de una capa sólo pueden hacer referencia a componentes en capas inmediatamente inferiores. Este patrón es importante porque simplifica la comprensión y organización del desarrollo de sistemas complejos, reduciendo las dependencias de formas que las capas mas bajas no son conscientes de ningún detalle o interfaz de las superiores. Además, nos ayuda a identificar qué puede reutilizarse, y proporciona una estructura que nos ayuda a tomar decisiones sobre qué parte comprar y qué partes construir."<sup>2</sup>

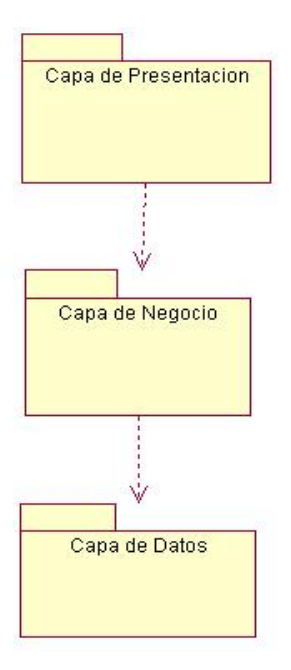

*Fig. 4 Patrón de 3 capas*

La capa de **Acceso a Datos** contiene la clase que hace posible el acceso a todo tipo de datos manejados por la aplicación y las clases entidades, la capa de **Negocio** contiene las clases encargadas de manejar la lógica de negocio de la aplicación y la capa de **Presentación** contiene las clases interfaces encargadas de mostrar información.

Los diagramas de clases que se representan: el diagrama de clases del diseño Gestionar usuario, Gestionar cliente, Gestionar contrato, Gestionar Demanda, Gestionar Dictamen \_ búsqueda,

<sup>2</sup> *[1] IVAR JACOBSON, G. B., JAMES RUMBAUGH. El Proceso Unificado de Desarrollo de Software. ADDISON-WESLEY, 1999.* 

Gestionar expediente, Gestionar Hoja\_Indice Registro Marca, Gestionar poder, Gestionar Prueba, Gestionar Recurso, Gestionar Póliza\_Seguro, Gestionar Sentencia y Autenticar Usuario. El modelo lógico de datos se generó a partir de las clases entidades persistentes.

*Principios de diseño utilizado en la propuesta de Prototipo de interfaz no funcional.*El diseño ha sido elaborado pensando en los usuarios finales, que serán: los abogados de cualquier Oficina de Asistencia Legal dentro de la isla, los cuales, no en todos los casos poseen conocimientos sobre computación, por lo tanto, se ha elegido y se propone una interfaz amigable e intuitiva. Se ha mantenido un diseño consistente en todas las páginas, para lograr que el usuario se sienta cómodo y logre adaptarse rápidamente a la aplicación.

Para el diseño de la interfaz de usuario fueron aplicadas las siguientes pautas:

**Páginas:** Para la aplicación se propuso un estándar para todas las páginas, existe una página de autenticación, la cual tiene opciones comunes y visibles para todos los tipos de usuario. Además se crearon dos nuevos diseños de páginas, una para el abogado que trabajará con la entrada de datos a registrar del servicio prestado y otra para el administrador del sistema. Se utiliza el color rojo para resaltar errores de campos requeridos (Fig.5).

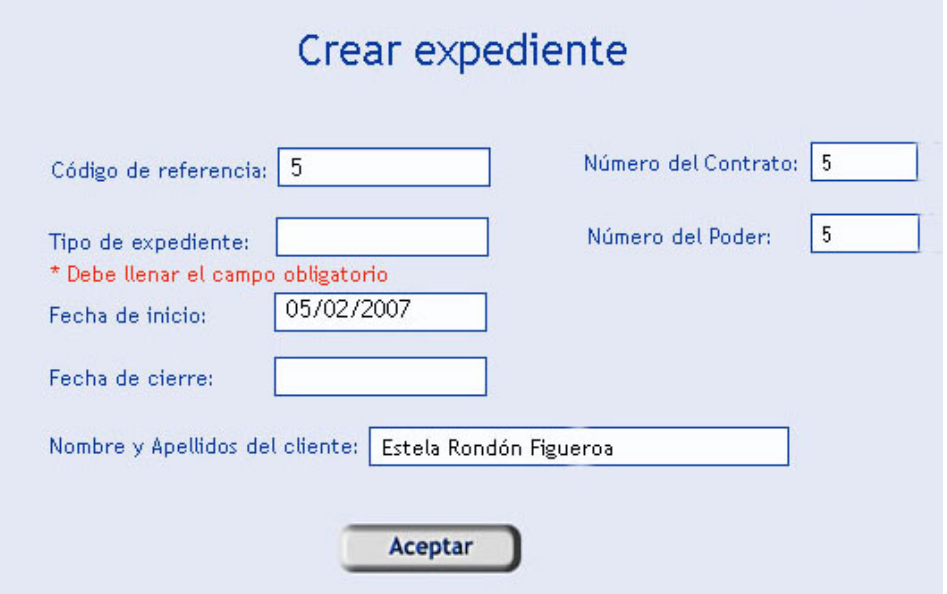

*Fig. 5 Uso del color rojo para mensajes de error, campos requeridos* 

**Menú lateral:** El menú lateral contendrá el acceso a las páginas fundamentales de la aplicación, este varía en dependencia del rol del usuario que se encuentre en el sistema.

**Formato de salida del resultado de búsqueda.** El sistema brinda un resultado de búsqueda, en este caso se ejemplificará "Resultado de búsqueda del expediente" donde aparecen las opciones: consultar documentos del expediente, modificar expediente y eliminar expediente de manera que el usuario pueda obtener de forma sencilla y sin dificultad la información que desea ver. Los colores con que se muestran los datos fueron escogidos para permitir una cómoda lectura de los mismos. (Fig. 6)

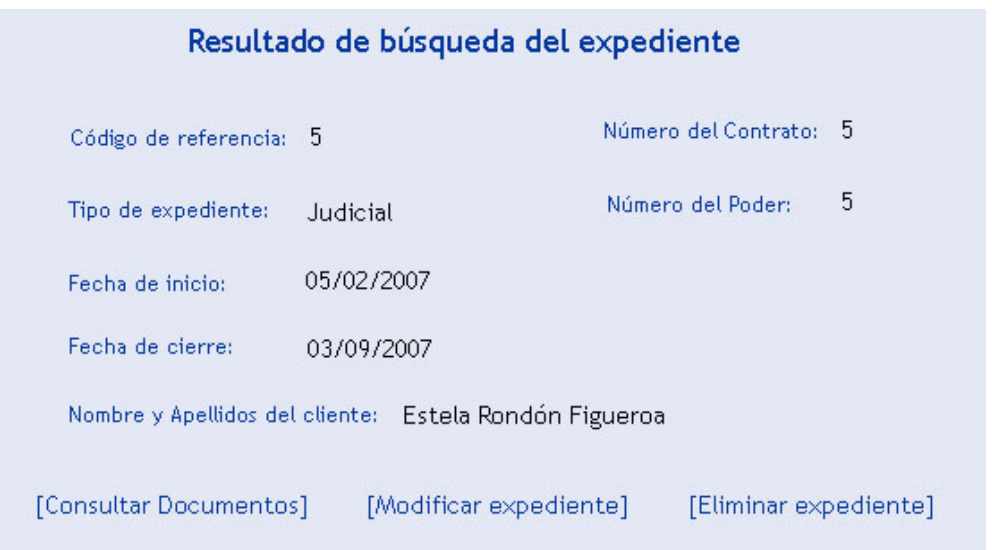

*Fig. 6 Ejemplo de "Resultado de búsqueda del expediente".* 

**Ayuda***.* La ayuda se muestra como parte del menú principal de cada página de la aplicación (Fig. 7).

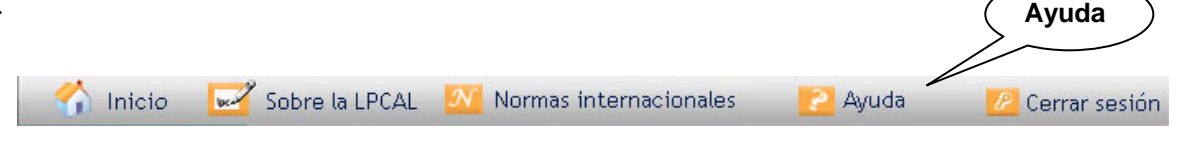

*Fig. 7 Acceso directo a la ayuda de la página actual.* 

*Tratamiento de errores.* Para las acciones que son irreversibles se muestran mensajes de confirmación, como es el caso de las eliminaciones; por lo que se propone la siguiente interfaz. (*Fig. 8*).

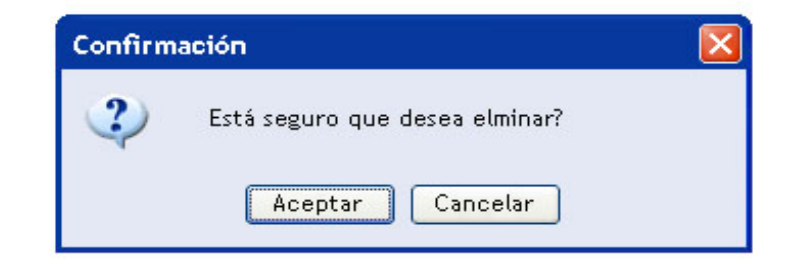

*Fig. 8 Utilización de mensajes de confirmación*

Como conclusiones, la compresión de los casos de uso del sistema expuestos en el capítulo anterior, permitió definir las clases de análisis y diseño y así mismo, la estructuración de los diagramas de dichas clases. Se aplicó además la arquitectura en capas, debido a que la misma es muy ventajosa para el desarrollo del sistema de gestión modelado.

#### **CONCLUSIONES**

Luego de analizados los elementos expuestos en la presente ponencia, podemos arribar a las conclusiones siguientes:

- 1. Que los softwares de gestión jurídica estudiados, ayudaron y deben ser tomados en cuenta en la concepción de la propuesta de modelación de un sistema de gestión para los servicios legales, precisando que los sistemas de gestión jurídica a nivel internacional que han sido analizados, no se adecuan a las realidades actuales del sistema jurídico cubano.
- 2. Que la compresión de los casos de uso del sistema permitió definir y proponer las clases de análisis y diseño; así como, la estructuración de sus diagramas respectivamente. Así mismo el modelo de datos definido garantizará que el sistema propuesto permita centrar, almacenar y recuperar la información que se genere en el desarrollo de las actividades de una Oficina de Asistencia Legal en la República de Cuba.
- 3. Que la realización de prototipo de interfaz no funcional para el usuario, permitirá que sea más adaptable y menos impactante la implantación de la futura aplicación.

## **REFERENCIAS BIBLIOGRAFICAS:**

- WENDY BOGGS, M. B. UML With Rationl Rose, 2001.
- VILALTA, J. UML Guia Visual, 2001.
- SQLite. Disponible en: http://es.wikipedia.org/wiki/SQLite#Caracter.C3.ADsticas#Caracter.C3.ADsticas
- Soft Class. Disponible en: http://www.softclass.com/
- Sistemas de gestión de Bases de Datos. Disponible en: http://es.wikipedia.org/wiki/Sistema\_de\_gestion\_de\_base\_de\_datos
- Servidor Apache. Disponible en: http://es.wikipedia.org/wiki/Servidor HTTP Apache
- Restructuracion del Departamento de Asuntos Jurídicos. 1979. [Disponible en: http://www.oas.org/legal/spanish/gensec/EX-OR-79-2.htm
- PostgreSQL. Disponible en: http://es.wikipedia.org/wiki/PostgreSQL
- Portaley Nuevas Tecnologias. Disponible en: http://www.portaley.com/
- PHP. Disponible en: http://es.wikipedia.org/wiki/PHP
- Nusphere. Disponible en: http://nusphere-phped.softonic.com/ie/13888
- MySQL. Disponible en: http://es.wikipedia.org/wiki/MySQL#Aplicaciones
- GUILLERMO SOLENZAL FERNÁNDEZ, S. D. C. MULTIMEDIA AUTO APRENDE., CUJAE, 2006. 118. p.
- lurisExplorer. Disponible en: www.juridica.com.ar/iuris/index.htm
- Lexplan. Disponible en: http://www.areajuridica.cl/software
- Lex-Doctor. Disponible en: http://www.lex-doctor.com/universo.php
- Level Kamaleon. Disponible en: http://www.levelprograms.com/
- Infolex Abogados. Disponible en: http://www.jurisoft.es/es/productos/index.asp?idsec=59
- CASTRILLERO, O. C. Guía Básica de Referencia Sobre Casos de Uso, 2003.
- Gestión Jurídica de Clarisoft. Disponible en: http://www.tecnoiuris.com/derecho/modules.php?name=News&file=article&sid=805&m ode=thread&order=0&thold=0
- Firebird. Disponible en: http://es.wikipedia.org/wiki/Firebird#.C2.BFQu.C3.A9\_es\_Firebird.3F
- Consultoría Jurídica. Disponible en: http://www.ocepre.gov.ve/que%20es%20onapre/consultoria-juridica.html
- Brindys GEDEX. Disponible en: http://www.brindys.com/gedex/casmenu.html
- ASP. Disponible en: http://es.wikipedia.org/wiki/Active\_Server\_Pages
- SCHMULLER, J. Aprendiendo UML en 24horas. PUBLISHING, M. C., 2000.
- Aplicacion Web. Disponible en: http://es.wikipedia.org/wiki/Aplicaci%C3%B3n\_web
- Adaptive Server Enterprise Disponible en: http://es.wikipedia.org/wiki/Adaptive\_Server\_Enterprise#Historia
- Consultoría Jurídica Internacional. Disponible en: http://www.cji.co.cu/organigrama.asp
- .Página web. Disponible en: http://www.unam.mx/Temas/texto/Consultoria/Juridica.html
- Página web. Disponible en: http://www.gacetafiscal.com/
- Página web. Disponible en: http://www.oas.org/juridico/spanish/dih\_com\_nac.htm
- Indicadores de Gestión. Disponible en: http://www.revista-mm.com/rev31/gestion.htm
- Página web Disponible en: http://www.cta.org.ar/base/article.php3?id\_article=3336
- Página web. Disponible en: http://www.britishembassy.gov.uk/servlet/
- Página web. Disponible en:

http://www.worldwaterforum4.org.mx/files/Directorio\_Expositores.pdf

- Página web. Disponible en: http://dof.gob.mx/2005/marzo/dof\_16-03-2005.pdf
- Página web. Disponible en: http://www.juridicas.unam.mx/invest/areas
- Página web. Disponible en: http://www.ddsunitech.com.ar
- Página web. Disponible en:
	- http://www.sre.gob.mx/acerca/directorio/oficinas/consultoriajuridica.htm
- Página web. Disponible en: http://www.catalogodesoftware.com/
- Página web. Disponible en: http://www.ecoportal.net/content/view/full/29868
- Página web. Disponible en: http://derecho.sociales.uclv.edu.cu/consultoria%20virtual.htm
- PHP. Disponible en: http://www.desarrolloweb.com/articulos/392.php
- La Informática Jurídica y el Derecho Informático como ciencias. El Derecho Informático como rama autónoma del Derecho. Disponible en: www.monografias.com
- PostgreSQL vs. MySQL. Disponible en: http://www.fedora-es.com/node/189

### *235 L. Rodríguez Silva*

- Intro al PHP + Postgresql. Disponible en: http://brak.unsl.edu.ar/info/index.html
- Microsoft SQL Sever. Disponible en: http://es.wikipedia.org/wiki/Microsoft\_SQL\_Server